The fastest way to program the Commodore Amiga personal computer in C or assembly. All the details you need constantly, in one place.

# *AMIGA*  **PROGRAMMER'S** Compatible with the **QUICK REFERENCE** SAS/C and Aztec C.

By Mike McKittrick, D.E. Moseley, Dave Dean, and Richard Lucas

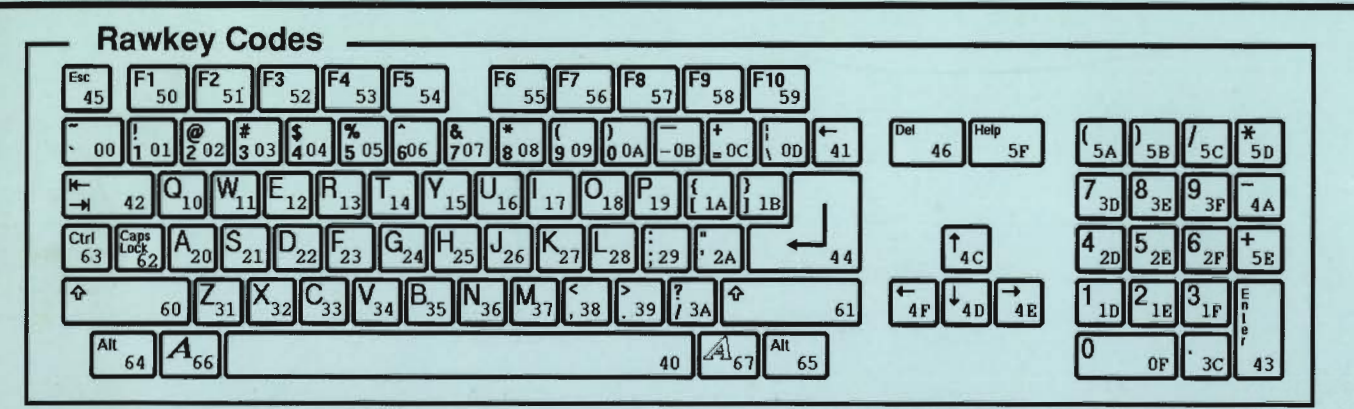

# **Guru Meditations (System Errors)** Rawkey Notes

# **ISS GE XXXX ADDRESS**

#### SS: SubSystem IDs

(High bit set indicates unrecoverable.) 00 - CPU trap. Defined by the 68000. 01 . Exec Library 02 . Graphics Library 03 • Layers Library 04 . Intuition Library 05 • Math Library 06 . CList Library 07· DOS Library 08· RAM Library 09 . Icon Library 10 - Audio Device II - Console Device 12 - Gamepon Device 13 . Keyboard Device 14 - Track Disk Device 15 - Timer Device 20 - CIA Resource 21 . Disk Resource 22 - Misc Resource 30 - Bootstrap 31 - Workbench 32 - DiskCopy GE: General Error Codes 00 - Not applicable 01 - Insufficient memory 02 - MakeLibrary Error 03 - OpenLibrary Error 04 - OpenDevice error 05 - Open Resource Error 06 - I/O Error XXXX: Specific Error Codes CPU Traps 02 - B us Error 03 - Address Error 04 - Illegal Instruction 05 - Divide by Zero 06 . CHK Instruction 07 - TRAPV (Overflow) 08 - Privilege Violation 09 - Instruction Trace OA - Line A Emulation OB - Line F Emulation

TRAPO ... 15 20 ... 2F

#### **Exec Library**<br>81000001 - CPU trap vector checksum error 81000002 - ExecBase checksum error 81000003 - Library checksum failure 81000004 - No memory to make library 81000005 - Corrupted free memory list 81000006 - No memory for interrupt servers 81000007 - InitAPtr 81000008 - Semaphore corrupt 81000009 - Free twice 8100000A - Bogus exception Graphics Library

82010001 - Copper display list, no memory 82010002 - Copper instruction list. no memory 82000003 - Copper list too long 82000004 - Copper intermediate list too long 82010005 - Copper list head, no memory 82010006 - Long frame, no memory 82010007 - Short frame, no memory 82010008 - Flood till. no memory 82010009 - Text, no memory for TmpRas 8201000A - BItBitMap, no memory 8201000B - Region memory 82010030 - MakeVPon 82011234 - GfxNoLCM

**Layers Library**<br>83010001 - LayersNoMem

07000003 - Qpkt failure

07000004 - Unexpected packet received

#### Intuition Library

84000001 - Unknown gadget type 84010002 - CreatePort, no memory 84010003 - Item plane alloc, no memory 84010004 - Sub alloc, no memory 84010005 - Plane alloc, no memory 84000006 - hem box top < RelZero 84010007 - Open screen, no memory 84010008 - OpenScreen's AllocRast, no memory 84000009 - Open sys screen, unknown type 8401000A - Add SW gadgets, no memory 8401000B - Open window, no memory 8400000c - Bad State Return entering Intuition 8400000D - Bad Message received from IDCMP 84oooo0E - Weird echo causing problem 84oooo0F - Couldn 't open the Console Device Guru explanations **DOS Library**<br>07010001 - No memory at startup 07000002 - EndTask didn't

Caps Lock generates a keycode when pressed, not when released. It generates code 62 when the LED is lit, E2 when the LED is extinguished, All other keys generate the codes shown in the diagram when pressed; plus Ox80 when released. Other codes:

- 68 left mouse button FA keyboard overflow
- 69 right mouse button FC keyboard selftest failed<br>6A middle mouse button FF mouse movement only
	- mouse movement only
	- 07000005 Freevcc failed 07000006 - Disk block sequence error 07000007 - Bitmap corrupt 07000008 - Key already free 07000009 - Invalid checksum 0700000A - Disk error 0700000B - Key OUI of range 0700000C - Bad overlay

TrackDisk Device 1400000 I - Calibrate: seek error 14000002 - Delay: error on timer wait

Timer Device 15000001 - Bad request

Disk Resource 21000001 - Get unit: already has disk 21000002 - Interrupt: no active unit

Bootstrap 30000001 - Boot code returned an error

# **Contents**

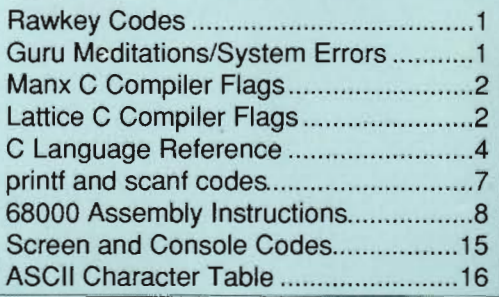

**......••..............••.......•••••............ VIOlA** n"

**....................••..........................** 

# Aztec C Compiler Options

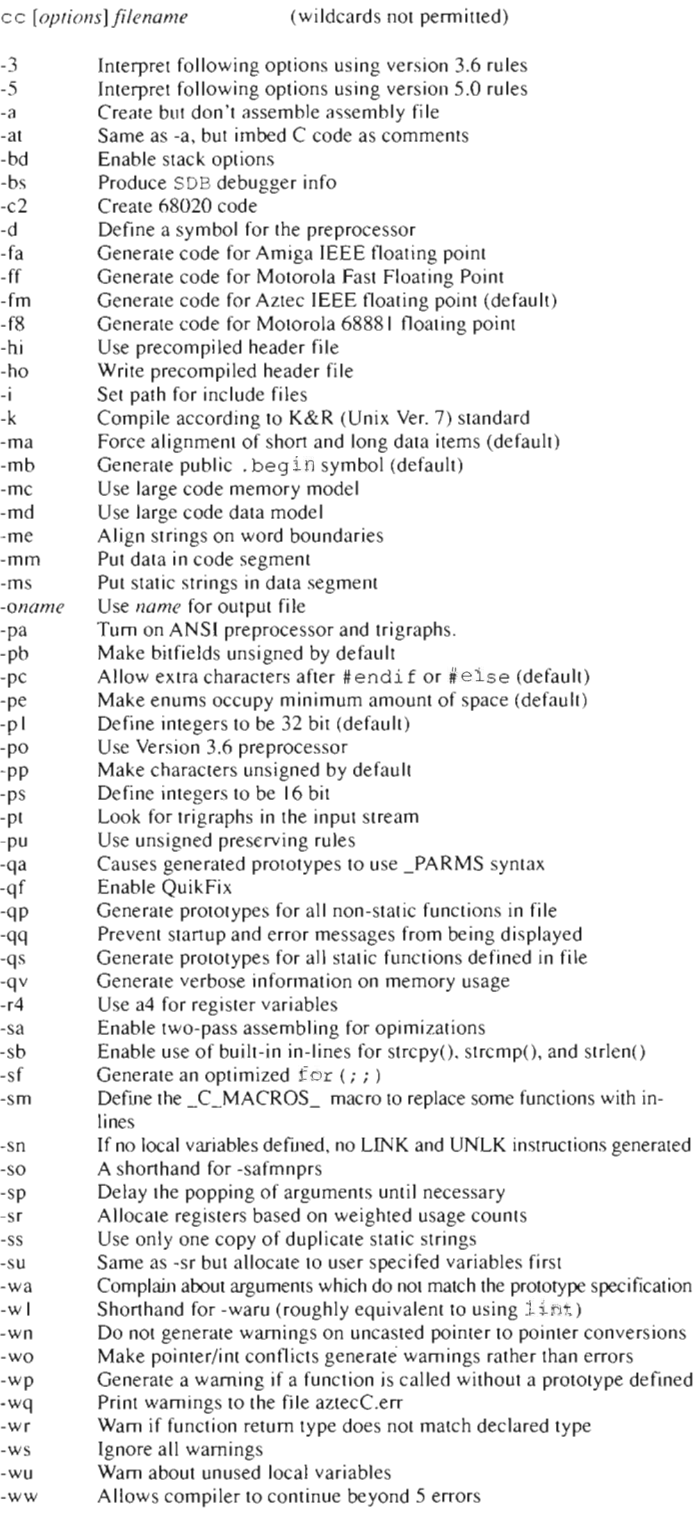

# Aztec Linker

1n [*options*] file1 file2 ...

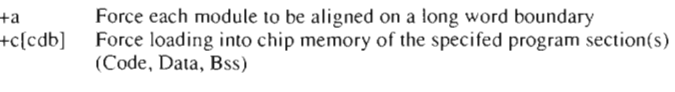

- +f[cdb] Force the specified program sections to be loaded into fast memory (Code, Data, Bss)
- *-fjile*  Read command arguments *fromjile*
- -g Generate an SOB debugger .dbg file +1 Treat the following files as libraries until another +1 is found *-Iname* Link with library name.lib. E.g.: -Ic means link c.lib -m Disable warnings about module symbols overriding library symbols *-ofile* Generate executable file *file* +o $[i]$  Place the following object modules in code segment 'i' -q Turns off SOB file generation +q Disable module-by-module display while linking +sss +ss +s val Specify 4 different model scatter loading ranging from all modules in one hunk to one hunk per module -t Generate an ASCII symbol table file -w Generate a Wack-readable symbol table. Also usable by db
- -v Specify verbose link
	-

# SAS/lattice C Compiler Options

l <sup>c</sup>*[opliOI15 ] jilel file2* (wi ldcards pennitted)

- -a Load specifed area(s) into chip memory. One or more of the following letters must immediately follow -a (in any order):
	- b Bss (uninitialized data)
	- c Code seg ment
- d Data segment
- $-h()$ Access all data items by 32 bit address
- -bl Access all data items as a 16 bit offset from register a4
- -c Continue with next file if fatal compilation error detected
- -c Code generation, error reporting and source interpretation flags. One or more of the following letters must immediately follow -c (in any order):
	- + Compatibility mode for Lattice C++
	- a Enable full ANSI checking, Suppress precompiled header files, multiple includes of the same file, and more in order to do this
	- c Allow nested comments
	- d Allow \$ character in identifiers
	- e Suppress the printing of source line with warning and error messages
	- Complain if a function call is encountered without a prototype f
	- Suppress multiple includes of the same file
	- k Enable chip, near, and far keywords even with -ca specified
	- I Allow a pre-ANSI dialect
	- m Allow use multiple character constants; e.g. 'ab'
	- n Allow nesting of #define symbols
	- 0 Use pre-ANSI preprocessor of previous versions of the compiler
	- Enable registerized parameter passing r
	- Use only one copy of duplicate static strings
	- $\mathfrak{r}$ Enable warning messages for structure and unions tags used without being defined
	- u Force all char declarations to be treated as unsigned
	- w No warning for absence of return statements in a function defined as returning an int
	- x Treat all global data declarations as external
- -dO Disable all debugging information
- -dl Enable output of the line number/offset table
- -d Same as -d I
- -d2 Output full debugging information for only those symbols and structures referenced by the program.
- -d3 Same as -d2 and flush all registers at line boundaries
- -d4 Ourput full debugging infonnation for all symbols declared in the program
- -d5 Same as -d4 and flush all registers at line boundaries
- -e Recognize extended character set used in Asian-language applications
- -f Same as -flm (default). If you specify both a floating point style and precision, it must be done in the same -f option. E.g., -ffm.

Copyright 1990 by Vidia. All Rights Reserved. This document may not. in whole or in part, be copied, photocopied, reproduced, translated, or reduced to any electronic or machine-readable form, without prior .<br>consent in writine from Vidia.

#### DISCLAIMER

Every effort has been made to make this product accuate and complete. However, this information is provided "as is." without any warranty of any kind, express or implied. In no event will Vidia, its affiliated companies, its employees, or the authors be liable for any damages, direct, indirect, incidental or consequential, resulting from any use of this information, even if Vidia or the Authors have been advised of the possibility of such damages. This disclaimer shall supersede any verbal or written statement to the contrary.

AMIGA is a registered trademark of Commodore-Amiga Inc. VIDIA, the Vidia film logo, the distinct shapes of the letters I. D. and A. and "Visual Media Tools" are trademarks of Vidia. Aztec C is a trademark of Manx Inc. Lattice is a registered trademark of Lattice Inc. SAS/C is a registered trademark of SAS Instilutc Inc.

Pleasc send comments or suggestions to: VIDIA, P.O. Box 1180, Manhattan Beach, California 90266.

- Generate code for Lattice IEEE floating point (default)  $-f1$ Generate code for Motorola Fast Floating Point -ff Generate code for Amiga IEEE floating point -fi Generate code for Motorola 68881 floating point -f8 Treat all declarations as single precision -fs Treat all declarations as double precision -fd Treat float as single precision and double as double precision -fm Big version of compiler generates cross-reference and listing using -g one or more of the following options: Output a cross reference of all compiler-provided include files c Includes all #define symbols in cross reference d Display all excluded lines as controlled by #if and #ifdef e Include the contents of all include ftles found in include: directory as h they were included by the source program Includes the contents of all user provided include files Display original source line and the line after macro expansion m Toggle narrow mode for listing n Toggle listing of the input source code Toggles generation of the symbols encountered in the source file x Use the specified precompiled header file -H Load specifed area(s) into fast memory. One or more of the following -h letters must immediately follow -h (in any order): Bss (uninitialized data) b Code segment c d Data segment Specifies directory in which to search for include files -\ Alter warning and error reponing. One or more of the following se--J quences may immediately follow -j as many times as necessary: Suppress printing for warning number *<sup>n</sup>* -JIl Treat any occurrence of warning *n* as an error -jne  $-$ jni Suppress printing for warning number *<sup>n</sup>* Enables printing of warning *<sup>n</sup>* -jnw -L Invoke the linker after successful compilation. -L alone means link without any additional options. One or more of the following letters may immediately follow -L (in any order): Use the ADDSYM option of the linker a Use the SMALLCODE option of the linker c Use the SMALLDATA option of the linker d Specify Icmffp.lib be searched before standard libraries f h Direct linker to output the hunk ponion of the map file Direct linker to include library information in the map file I Specify Icm.lib be searc hed before standard libraries m Use the NODEBUG options of the linker n Direct linker to include overlay information in the map file  $\Omega$ Direct linker to produce a symbol listing in the map file t Select SMALLCODE SMALLDATA NODEBUG Use the VERBOSE option of the linker v Direct linker to include cross reference information in the map file x Align all objects on longword boundaries except chars, short ints, and -I structures that contain chars and short ints -M Compile only files with dates later than object file date Generate code which will run on a Motorola 68000 processor -mO Generate code which will run on a Motorola 68010 processor -ml Generate code which will run on a Motorola 68020 processor -m2 Generate code which will run on a Motorola 68030 processor -m3 Generate code which will run on any Motorola 680xO processor -rna The following -m options control compilation optimizations. One or -m more of the following letters may immediately follow -m (in any order): Disables the CORE deferred stack cleanup optimization c Disables the automatic registerization of variables r Generate optimizations which result in reduction of space instead of  $\mathbf{s}$ time Generate optimizations which result in reduction of time instead of  $\mathbf{t}$ space -n Retain only 8 characters for all identifiers<br>-O Invoke global optimizer Invoke global optimizer -oname Output object file to specified *name*; name can be a file or directory -p Write result of preprocessing input file to output file<br>-ph Generate a precompiled header file Generate a precompiled header file -pr Generate a prototype file. One or more of the following letters may follow:
	- e Don't prototype static functions
	- p Generate prototypes with \_PARMS symbol
	- 5 Generate prototypes for static functions only
	- *-qdir*  Write quad file to specified directory
- -qne  $-anw$ -qnwme Quit compilation after *n* errors Quit compilation after *n* warnings Quit compilation after *n* warnings or *<sup>m</sup>*errors Quit after any warning or error
- -q *-Rfile*  Put output object modules into specified library *file*
- -r Control how the compiler generates subroutine calls.
- If you specify both a subroutine call method and a parameter passing method, it must be done in the same -r option. E.g. -rOs
- -rO Default all subroutine calls to far
- -r1 Default all subroutine calls to near (Default)
- -rr Causes compiler to use registerized parameters
- -rs -rb Causes compiler to use standard stack parameters passing (Default) Causes compiler to use registerized parameters but still generate a
- prologue that handles both styles of parameter passing
	- -s Name the code segment "text", the data segment "data", and Bss segment "udata"
	- *-sc=name* Use *name* as the name for the program segment
	- -sd=name Use name as the name for the data segment
	- -sb=name Use name as the name for the bss segment
	- -u Undefines all preprocessor symbols which are normally predefined by the compiler
	- -v Disables generation of stack checking code
	- -w Treat all ints as 16 bit short values
	- -x Treat all global declarations as externals
	- -y All functions load register a4 with linker symbol LinkerDB

# **SAS/Lattice Linker**

 $\epsilon$ 

SC SO

blink [FROM <sup>}</sup> *ROOT*] *file(s)* [to file] [WITH file] [VER file] [LIBRARY I *LIBfile(s))* [MAP *file map \_op/ions)* [XREF *file) [op/ions)* 

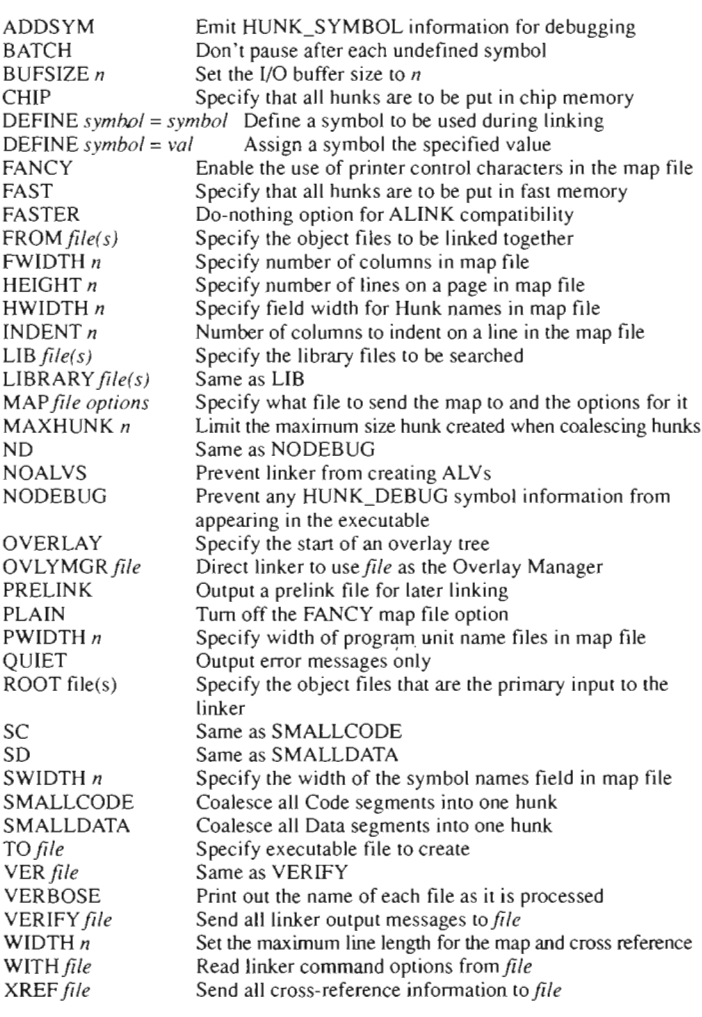

# **C LANGUAGE REFERENCE**

In this reference, type fonts and styles have certain meanings. Typewriterstyle text indicates that the text should appear exactly that way in source code. *Italics* indicate a parameter for which you need to supply a name. Reserved keywords appear in boldface. In syntax specifications, square brackets ([]) indicate an optional item. and a pipe symbol (I) means select one of the choices.

# **CHARACTERS**

# **CHARACTER SET**

letters digits

underscore punctuation AB C DEFGHIJKLMNOPQRSTUVWXYZ abc d e f g h i j k 1 m n o p q r s t u v w x y z o 1 23 4 567 8 9  $\frac{1}{2}$  # & & \* ' " (\*) [ ] + - / = , . : ; < > ? \ { } ~ ^

# **ESCAPE CODES**

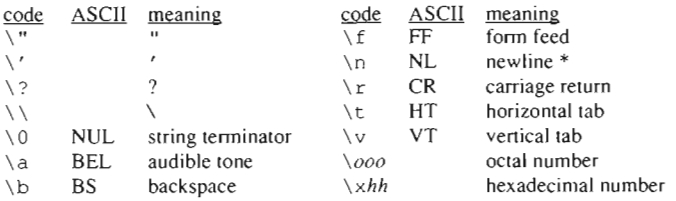

 $*$  Newlines ( $\n\overline{\phantom{a}}$ ) are represented by LF in Amiga text files, LF in Unix, CR/LF in MS-DOS, and CR on Macintosh. Whitespace characters are: *hlank*, \t, \v,  $\n\times$   $n, \, x,$  and  $\xi$ .

# **PREPROCESSING**

# **INCLUDE DIRECTIVES**

Inserts the contents of the specified file into the source code stream.

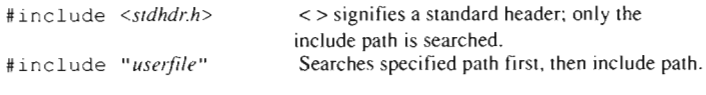

# **DEFINE DIRECTIVES**

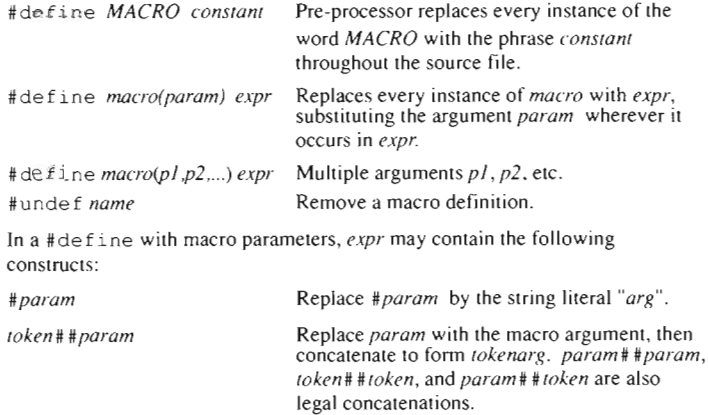

For example. consider the source:

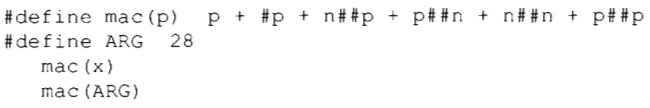

After pre -processing, the source code stream is:

 $x + "x" + nx + xx + xn + nn + xx$ 28 + " ARG " + nARG + ARGn + nn + ARGARG

# **CONDITIONAL DIRECTIVES**

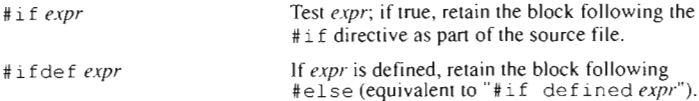

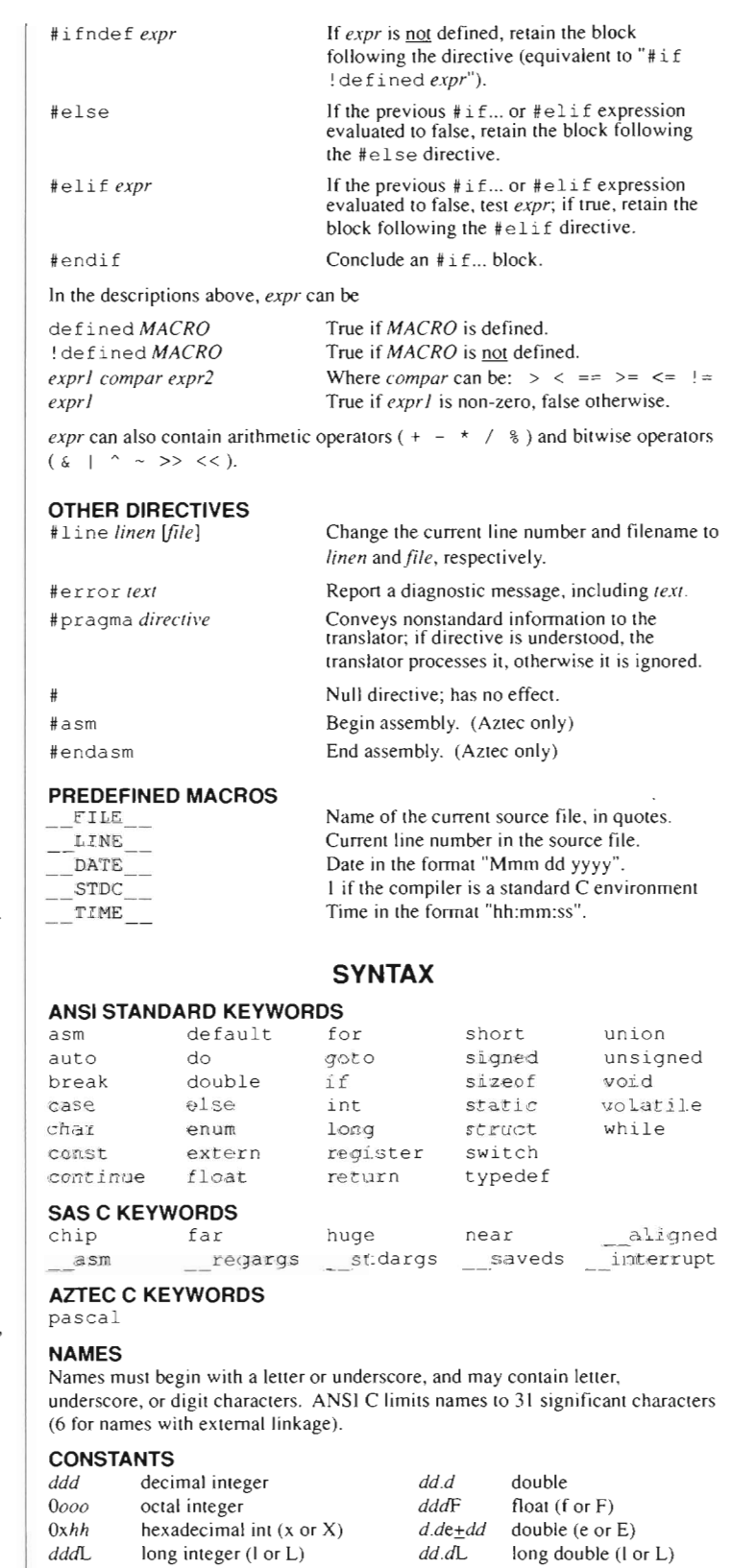

#### **STATEMENTS**

In the descriptions below, *simi* may be replaced by either *single\_simi*; or a compound statement of the form { single\_stmt; single\_stmt; ... single\_stmt; }.

*ddd*U unsigned int (u or U)  $'x'$  character constant dddLU unsigned long integer "xxxx" string literal

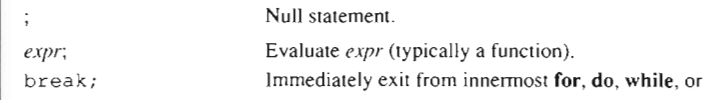

# switch.

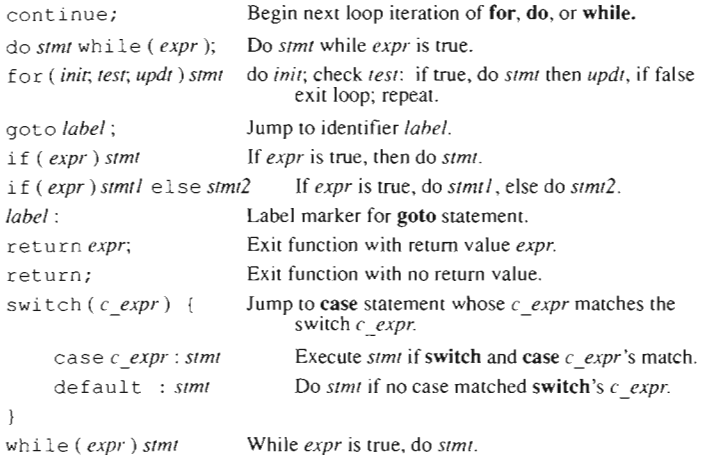

TYPES

# ARITHMETIC TYPES

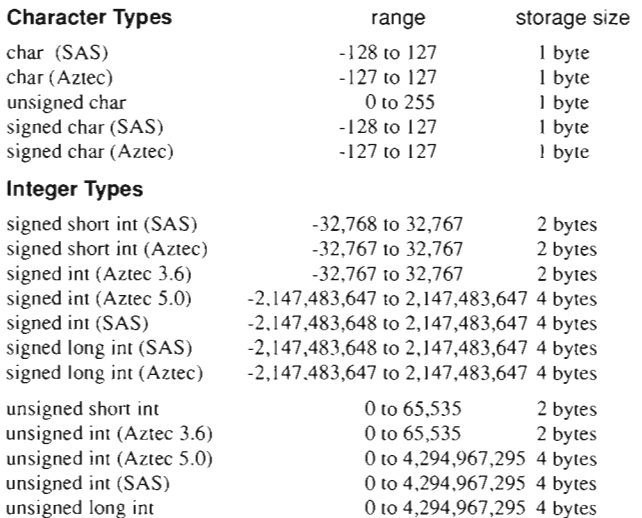

# **Bitfields**

Bitfields must be members of a structure or union. A bitfield acts as an integer with data range defined by the number of bits you allocate to it. You cannot use the & operator on a bitfield. The types available are:

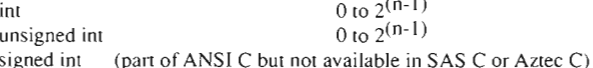

#### Enumerated Types

An enumerated variable has a data range defmed by listing in the declaration the set of all possible values the variable may assume. The default promotion is to type int. The first element has value 0.

### Floating Point Types

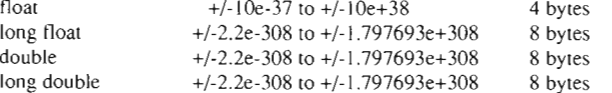

### DERIVED TYPES

# **Pointers**

A pointer is a variable which contains an address of another data object or function. The range of a poimer is the memory address space of the computer. Size is four bytes.

#### **Structures**

A structure is a group of related variables, collected so that related infonnation can be handled together. The closest analogy is that of a record in a database. Size depends on the members comprising the structure, and is equal to the sum of

#### Unions

A union is a group of dissimilar data objects which share storage space. A union is used when the data to be stored may be one of several types which might change dynamically during execution. Storage space required is equal to the largest data type in the union.

# Array Types

An array is a group of identical data elements collected together and indexed by an imeger address. A two-dimensional array is an array of one-dimensional arrays. Indices may range from 0 to n-I, where n is the dimensioned size of the array.

#### VOID TYPE

Data storage of type void holds nothing. No space is allocated. A function which does not return a value can be declared as returning type void. A variable declared as poimer to void is a generic poimer.

### TYPE QUALIFIERS

const volatile Program cannot alter the value stored. External agents may alter the value stored.

# **DECLARATIONS**

# DECLARATION SYNTAX

[qual] [unsigned] signed]  $char$  [\*] var [arr decl]  $[= init]$  ;  $[qual]$  [unsigned | signed]  $[long]$  short]  $[int]$  |\*] var  $[arr\,$  decl]  $[= init]$ 

 $[qual]$  [long]  $float$   $[*]$  var  $[arr\_decl]$   $[= init]$ ; [qual]  $[1 \text{onq}]$  double  $[*]$  var [arr decl]  $[= init]$ ; |qual] struct  $[tag \spacename]$   $name]$  { list of decl  $[$   $[$ \* $]$   $[var]$  [arr decl]  $[= init]$  ; [qual] union [tag\_name] { list\_of\_decl  $[$  [\*] [var] [arr\_decl] [= init]; [qual] enum [tag\_name] { list\_of\_elem  $\{$  [\*] [var] [arr\_decl] [= init] ;

#### where: can be volatile or const or both; qual is the data object name; Val' is an array size construct: [], [size], [size][size], etc.; arr dec! is a single constant or a set in the form  $\{i_1, ..., i_n\}$ . init tag\_name is an optional name you can give to the struct, union, or enum type being defined; list of decl is a list of declarations, some of which may be bitfields. separated by semi-colons (;); list\_of\_elem is a list of all possible values of the enum variable, separated by commas (.).

Bitfield declaration syntax: [type] [var] : #bits

 $\eta p e$  is either unsigned or int. ANSI C also permits signed. In Lattice C,  $\eta p e$ must be specified.

Enurn lists: Individual elements of an enum list may be assigned values. For example: enum  $\{a=5, b=9\}$  x;

# EXAMPLE DECLARATIONS

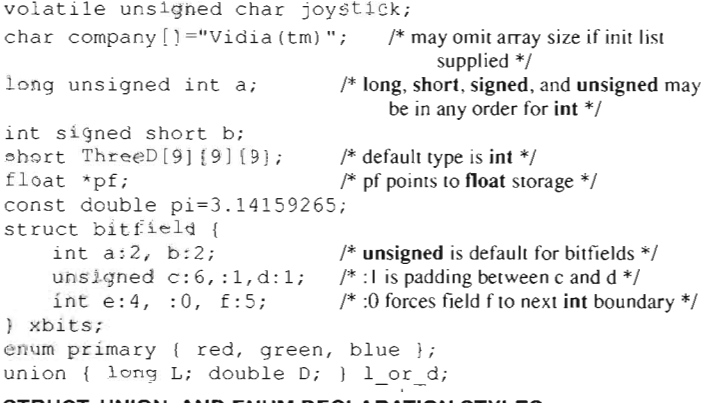

# STRUCT, UNION, AND ENUM DECLARATION STYLES

There are three ways to declare struct, union, or enum data objects.

```
struct struct tag {list of elem };
struct struct tag var:
```
[or] struct struct\_tag  $\{$  list\_of\_elem  $\}$  var;

[or] struct { *list\_of\_elem* } *var*;

union and enum declarations are analogous to the example for struct above.

### VARIABLE STORAGE CLASSES

### Auto

The variable is local to the block, and outside statements cannot alter it, even inadvertently. The variable is created when the block is executed. It disappears and becomes undefined when the block is exited. auto is the default storage class for variable dec larations within a block.

# Static

The variable retains its value between invocations of the block. It behaves in all other ways like storage class auto. A static variable declared outside a function is known only to functions within the current source file.

# Extern

The variable is defined later in the current source code module, or in another source code module. The variable exists before the function is invoked, and retains its value after the function finishes. extern is the default storage class for variables declared outside all blocks.

# Register

Advice to the compiler that the variable will be used frequently, and that it should be stored in a CPU register if possible. Only auto variables and function parameters may have storage class register. It is illegal to take the address  $(x$ -operator) of a register variable.

# FUNCTION STORAGE CLASSES

# Static

The function is callable only by functions in the current source file.

# Extern

The function is known to functions in the current source file, other source files. and other routines linked into the program. extern is the default function storage <sup>c</sup> lass.

# TYPEDEF

Creates a new data type name. The new type name may be used to declare variables in the same way that standard types are declared.

*,ypedeJ rype new\_' ype Jwme ;* 

typedef int \*colortable; colortable commandscreen; /\* commandscreen is a pointer to int \*/

# DIFFICULT DECLARATIONS

Reading C declarations can be difficult. It may help to note that array  $[ \ ]$  and function () operators take precedence over pointer \* operators. The following function declarations and variable definitions can be used as templates:

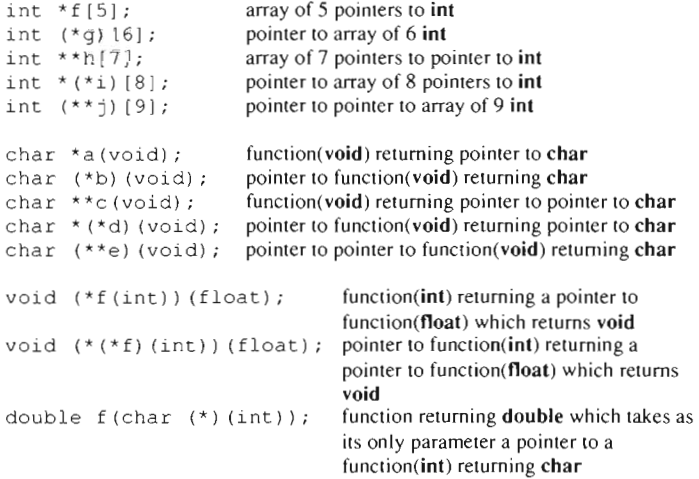

It is frequently more convenient to typedef an intermediate type. To define a type, replace the variable or function name with the name of the new type and precede the whole thing with typedef. For example,

typedef char (\*ptr\_2\_func) (void); ptr\_2\_func pf;

declares a variable pf which is a pointer to function(void) returning char, the same type as b above .

# DATA OBJECT INITIALIZERS

There are at least two ways to initialize multi-dimensional arrays. One is to know that the last index varies most rapidly. The other is to use nested braces:

$$
int array[3][3] = \{ (1,2,3) , (4,5,6) , (7,8,9) \};
$$

When initializing a structure array, the member "index" varies more rapidly than the array index:

```
struct style { 
   char *name; 
   int menuposition;
\} textstyle[]={{"plain",4}, ("bold",5}, {"italic", 6}};
```
Only the first member of a union may be initialized:

union { char c; int i; float f } obj = '\r';

# FUNCTIONS

# PROTOTYPES (FUNCTION DECLARATIONS)

The compiler can perform type checking on function invocations if a function prototype is declared prior to the appearance of function calls in the source. A prototype has the form

*return\_type func\_name ( arg\_type [arg\_name], ..., arg\_type [arg\_name] ) ;* 

If a function expects a varying number of arguments, the last argument must be an ellipsis (...).

Classic C Syntax

# FUNCTION DEFINITIONS

There are two ways to write a function definition.

*Iype Junc\_name(arg1. arg2 .* ... ) *lype argl*; *type arg*2; ...

{

- 1

J.

*statements* 

*'ype June* \_ *name(lype arg* 1. *,ype ar}?2 .* ... ) ANSI C Syntax

 $statements$ 

The ANSI syntax is more concise and allows better type checking.

# FUNCTION CALLS

A function which returns type void (does not return a value ) should be called by placing it by itself in an expression:

*Juncrion\_name(arg1, arg2,* ... );

A function which returns a value may be invoked anywhere an expression of that type is allowed, or by itself as in the syntax diagram above.

Scalar arguments are passed by value; i.e., the function receives a copy of the value, and cannot change the argument in the calling function. Array arguments are passed by address; i.e., the function receives the array's address, and it is able to alter values within the array. Scalar structures and unions are passed by value.

The value returned by a function is supplied by the argument of a return statement in the function. The type of the return value is the declared type of the function.

# ACCESSING COMMAND LINE ARGUMENTS

Arguments appearing on the command line that invoked the program may be accessed by declaring main as

main(int *argc*, char *\*argv*[]) (or) main (int *argc*, char \*\*argv)

where *argc* is the number of arguments on the command line, including the program name, and *argv* [] holds command line arguments. For example, if the command line is more prg.doc then

```
\angleargc = 2
argv[O] = "mo re" 
argv[1] = " prg.doc"
```
# EXPRESSIONS

### OPERATOR GROUPING

In the table, operators in the same group have the same level of precedence, and are eva luated in the direction indicated. Non- zero is true, zero false.

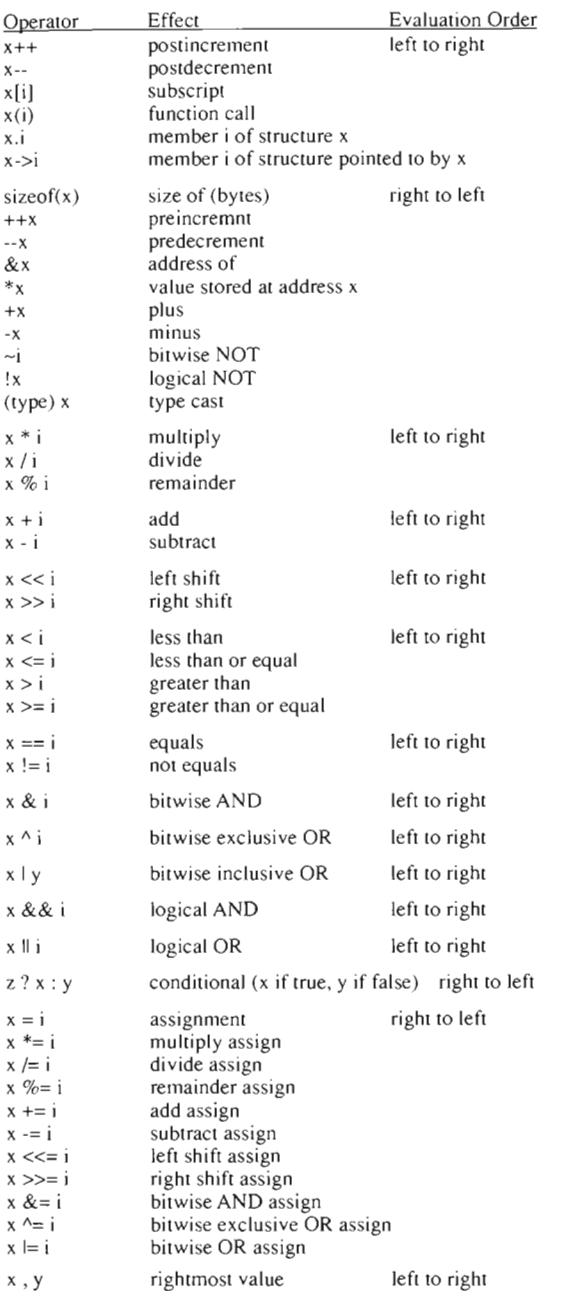

# TYPE CONVERSIONS

#### Promotion

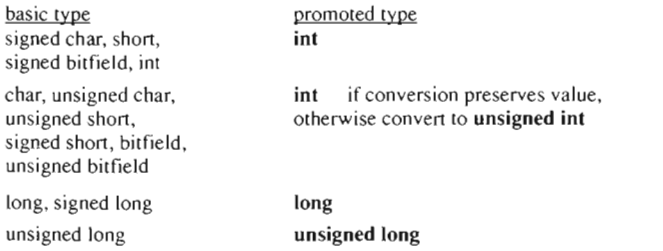

#### Balancing

In any infix expression el op e2, the type of the expression is the type of el or  $e2$ , whichever occurs later in the following list: int, unsigned int, long, unsigned long, float, double, long double.

+

#

nn Onn

You may coerce the type of any expression by placing a cast in front of it. If x is type int, then  $(f \text{ load}) \times$  is type float. A pointer may be converted into a pointer of any type. Arithmetic types may be convened into any othe r arithmetic type. Pointers may be coverted only to integer types, and only integer types may be converted to pointers.

#### STANDARD LIBRARY FPRINTF, PRINTF, SPRINTF CONVERSION CODES Conversion specifications have the format:  $\frac{1}{2}$ [flags][width][.precision][size][type] flags: space left- adjust result within the field force generation of signs (+ or -) force leading blank for positive number, - for negative for  $\alpha$ , x, and X: prefix non-xero output with  $0, 0x$ , and  $0X$ for f, e, and E: force result to contain a decimal point for g and G: force result to contain decimal point and prevent elimination of trailing zeros. width: (none) number that specifies the minimum field width minimum field width, zero (0) used as padding character get width value from integer in argument list use default precision (6 for conversions e and f) precision: (meaning depends on conversion type) type c precision is ignored

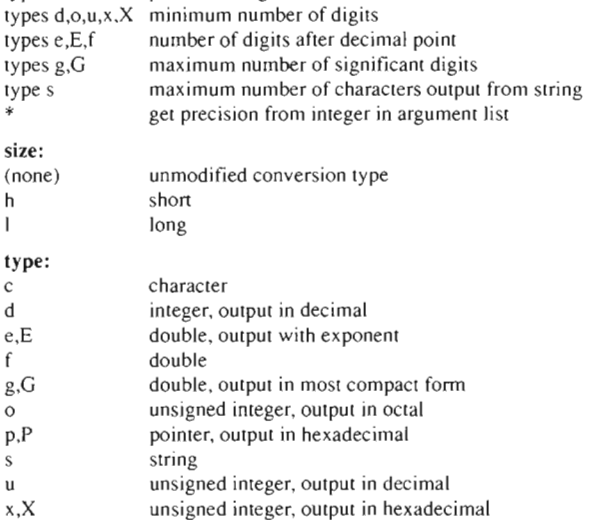

#### FSCANF, SCANF, SSCANF CONVERSION CODES

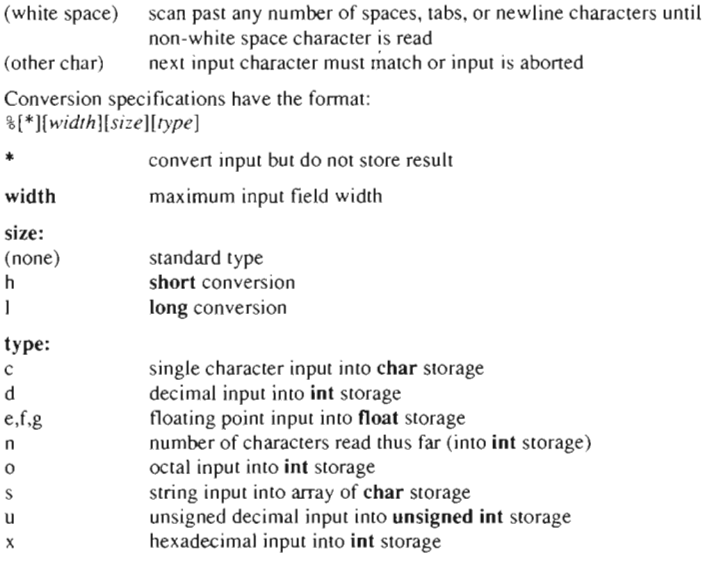

# **68000 ASSEMBLY LANGUAGE**

# **OPERANDS:**

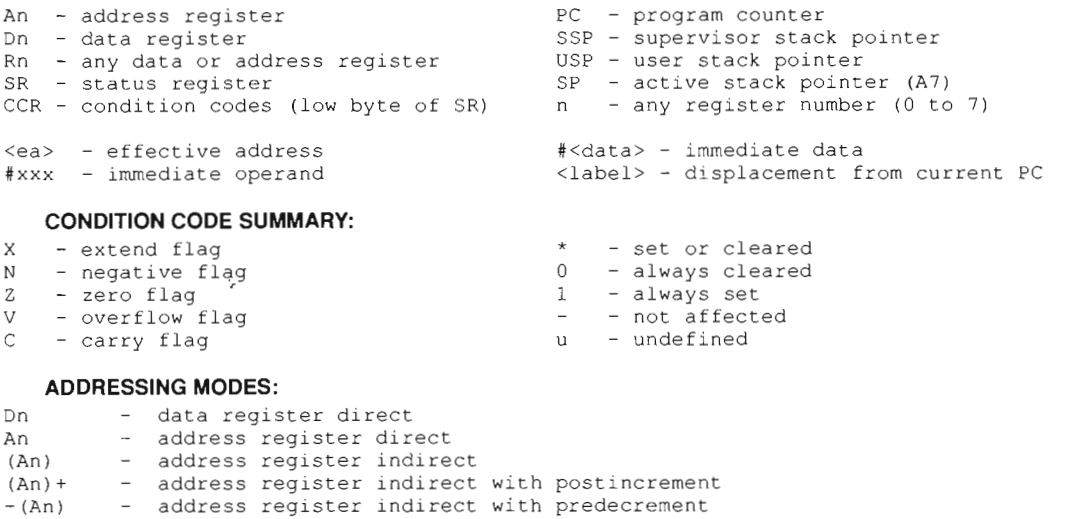

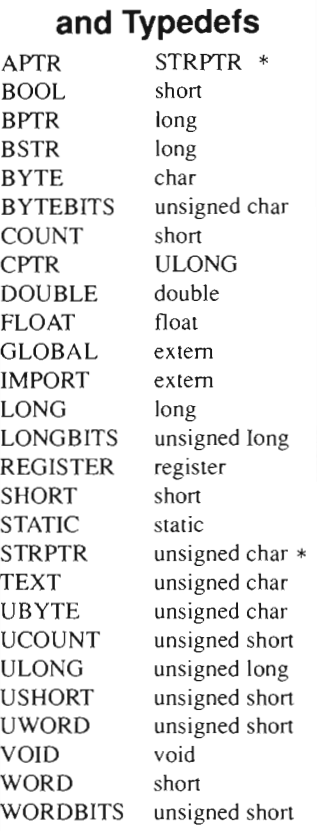

**Amiga Defines** 

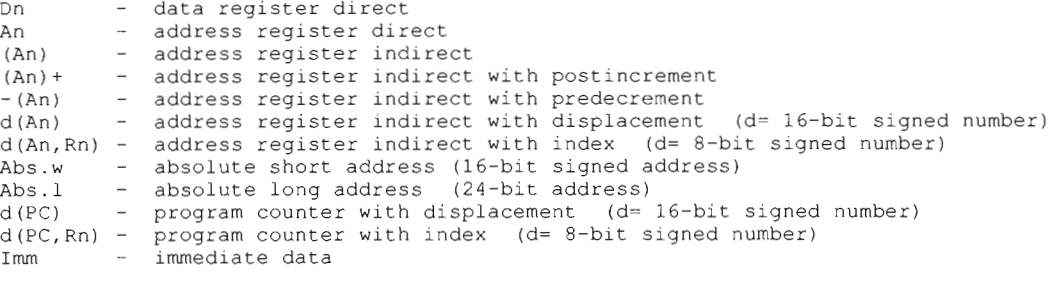

# **INSTRUCTION SET:**

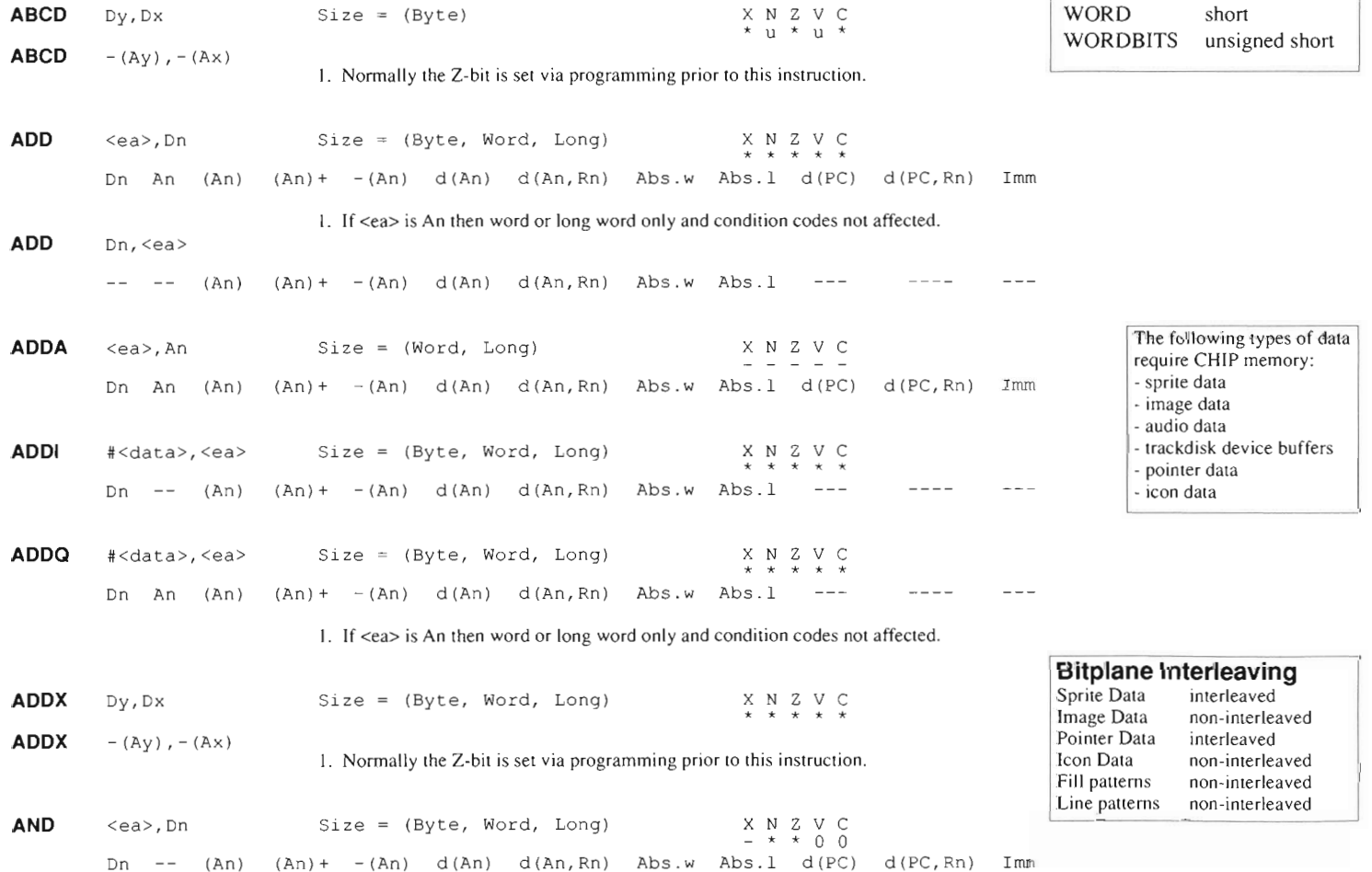

.,

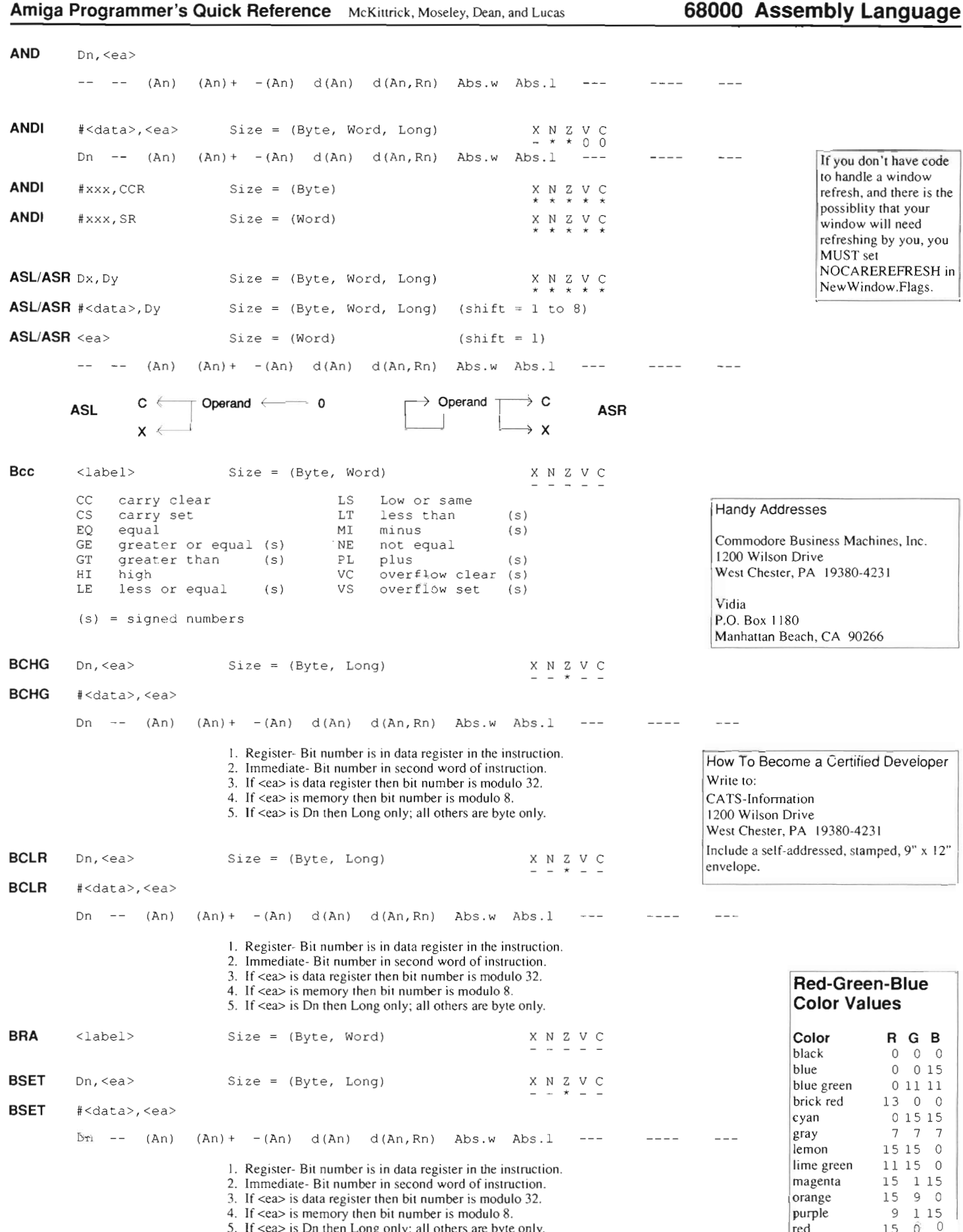

4. If <ea> is memory then bit number is modulo 8.

5. If <ea> is Dn then Long only; all others are byte only.

white 15 1515

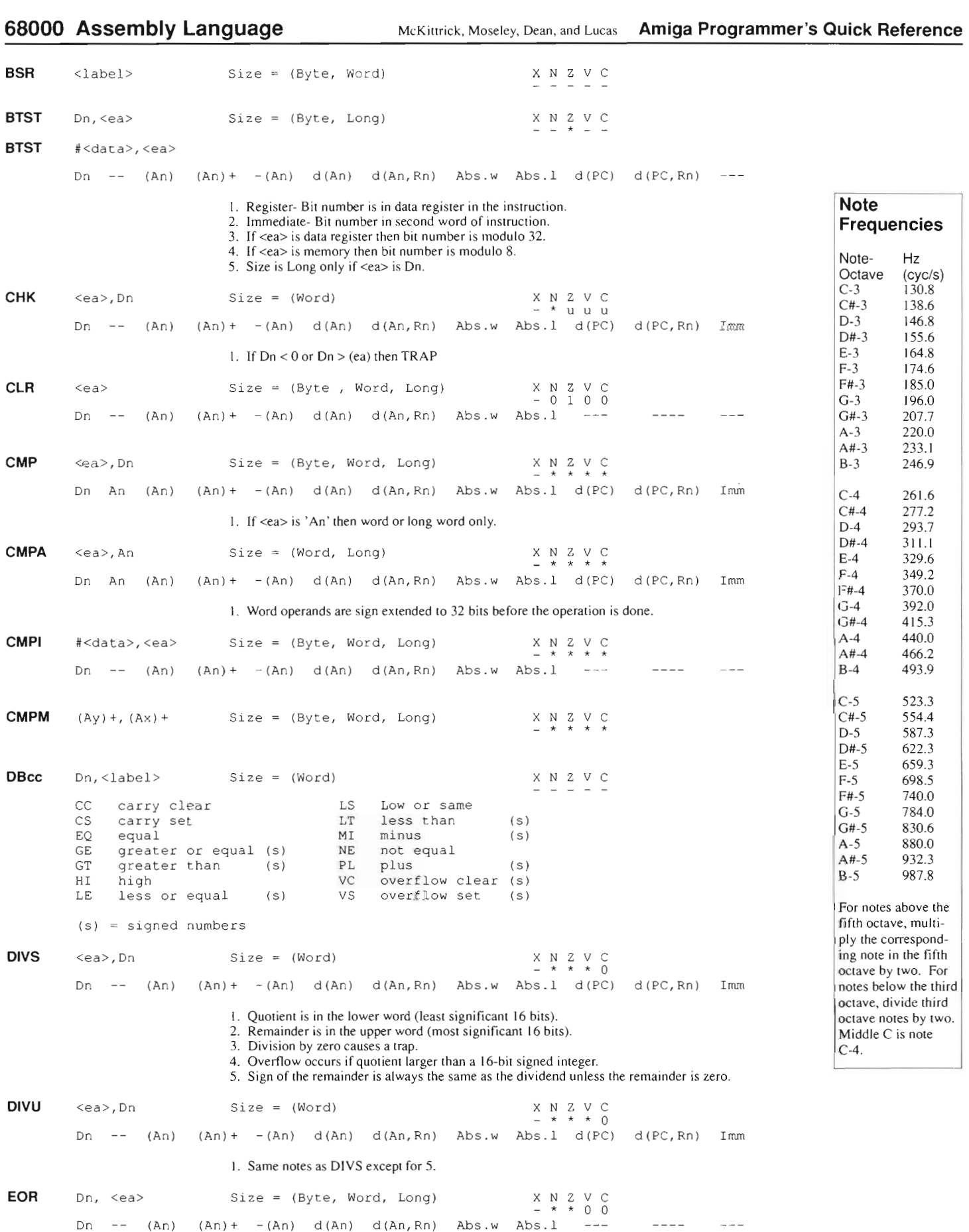

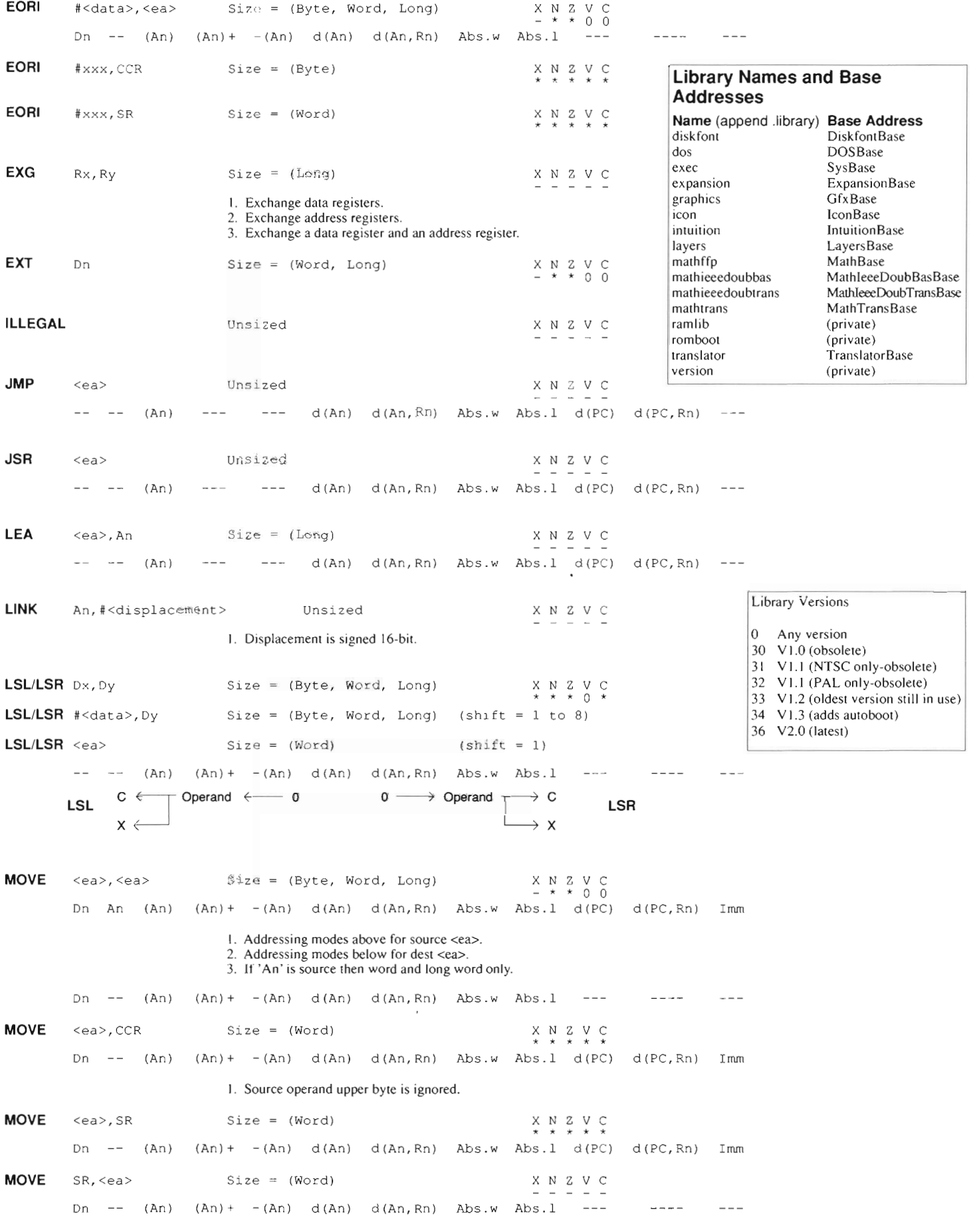

**68000 Assembly Language** 

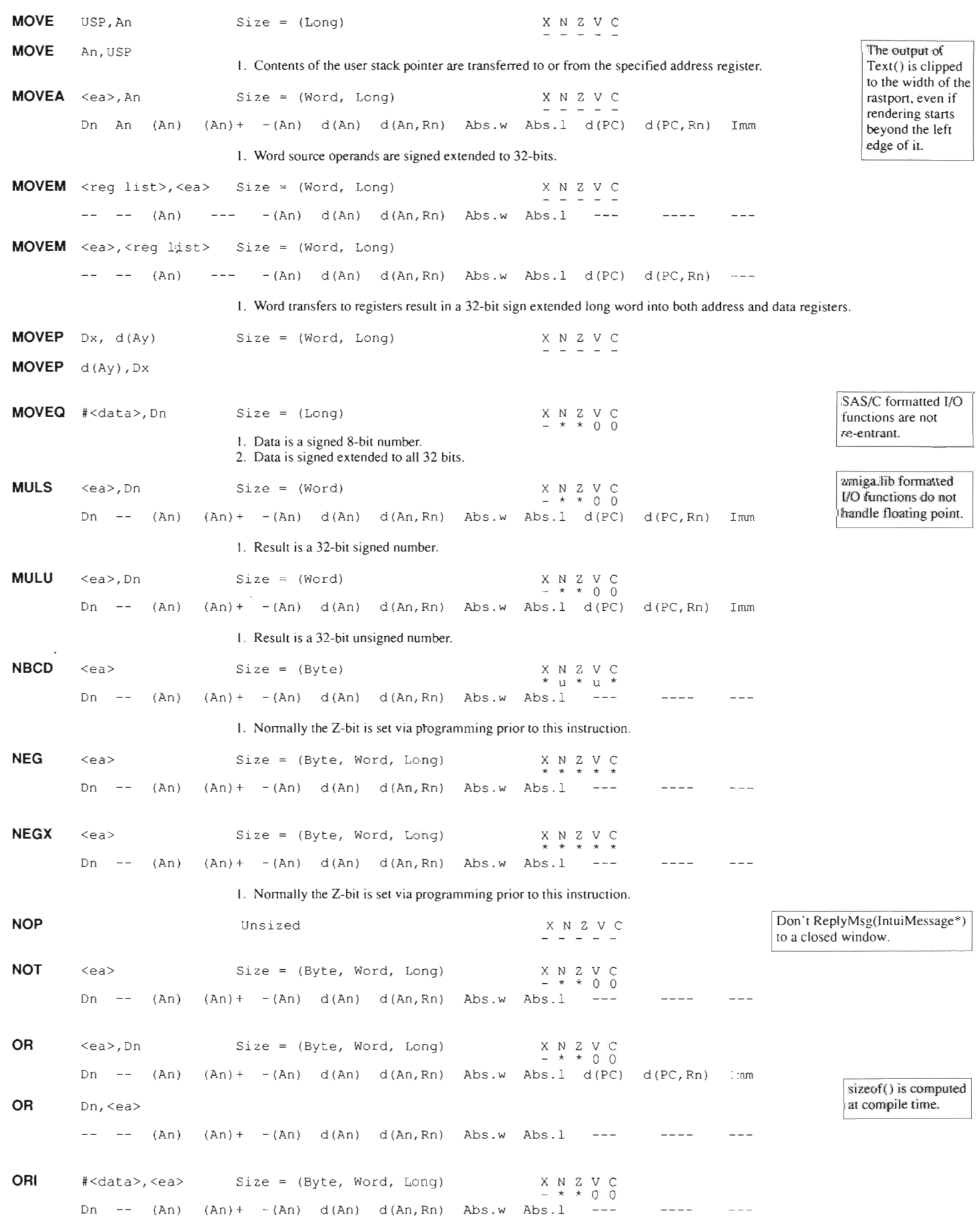

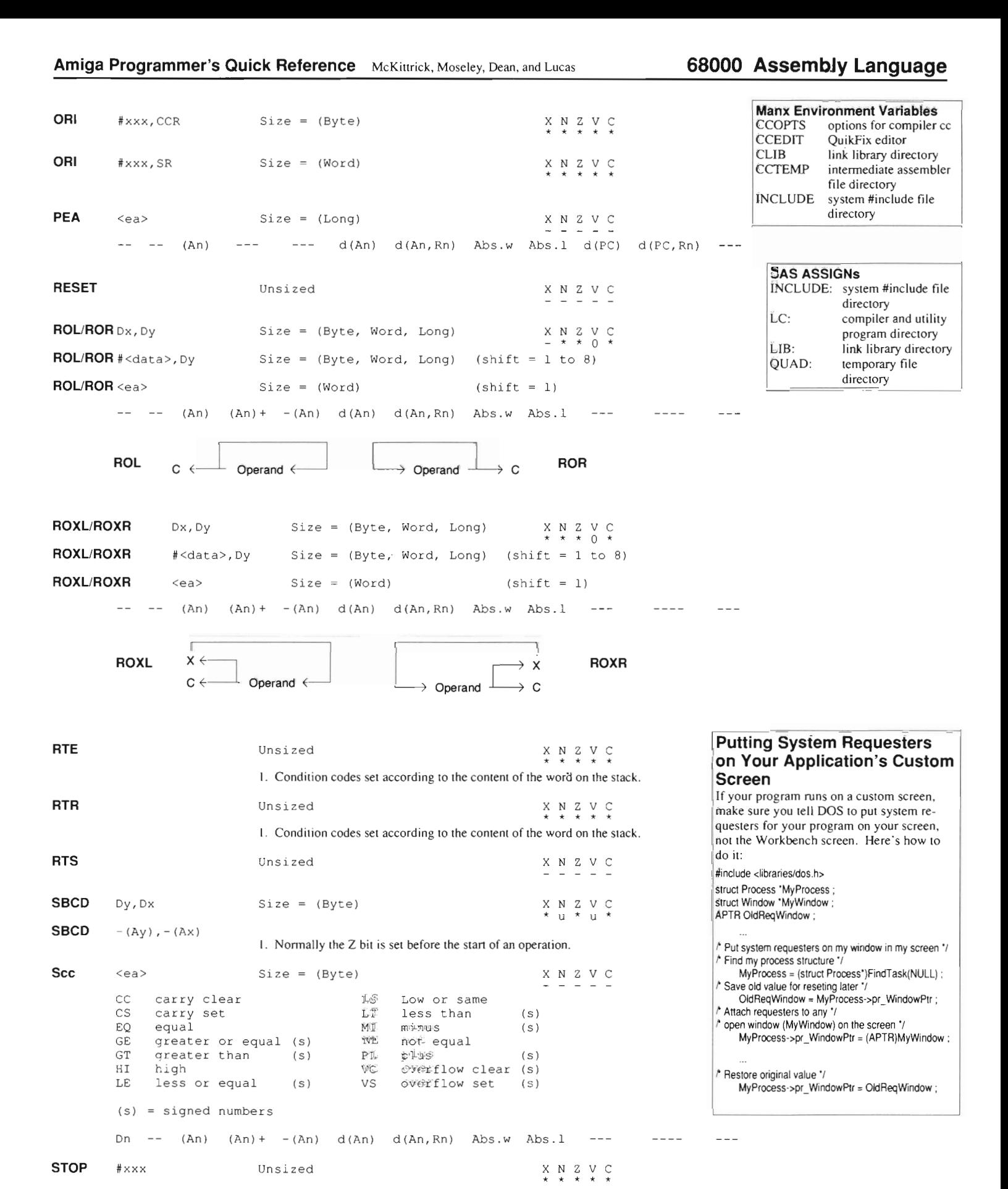

1. Condition codes set according to the immediate operand.

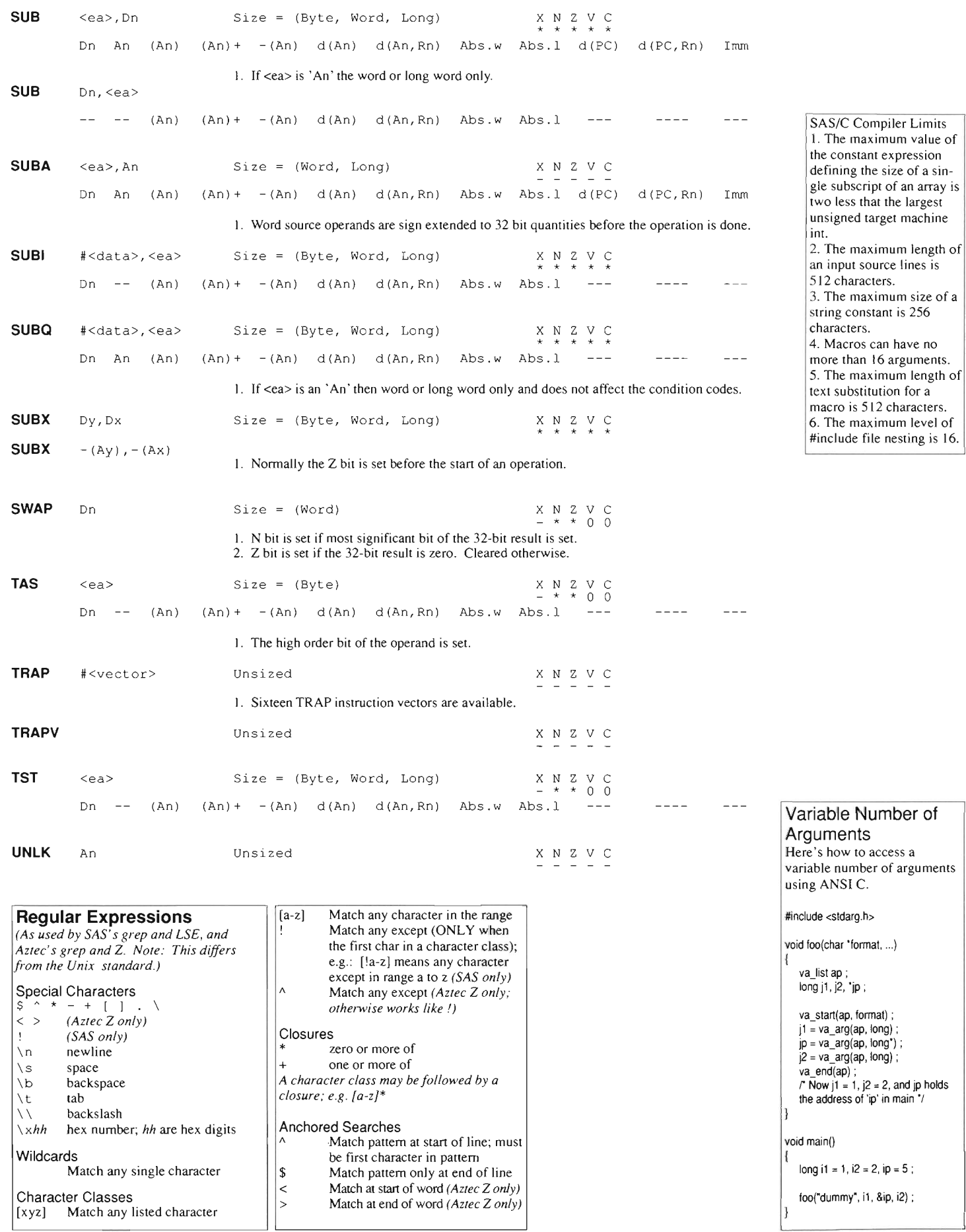

# **ANSI Screen Control Sequences**

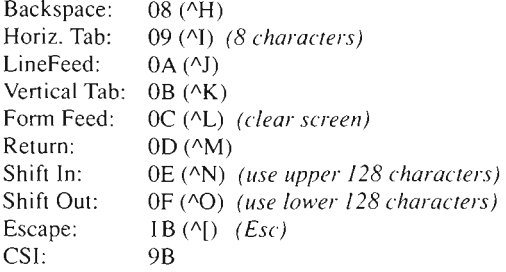

In all cases below, the Control Sequence Introducer (CSI) can be either 9B or Escape followed by '['. M and N are ASCII-encoded numbers. For example, the command to move the cursor up fourteen spaces would be "Esc[14A", or "1B 5B 31 34 41" in hexadecimal. In all codes below numbers are given in hexadecmial with ASCII equivalents in parenthesis to the right. If the parameter in square brackets is omitted, it defaults to one, except where indicated otherwise.

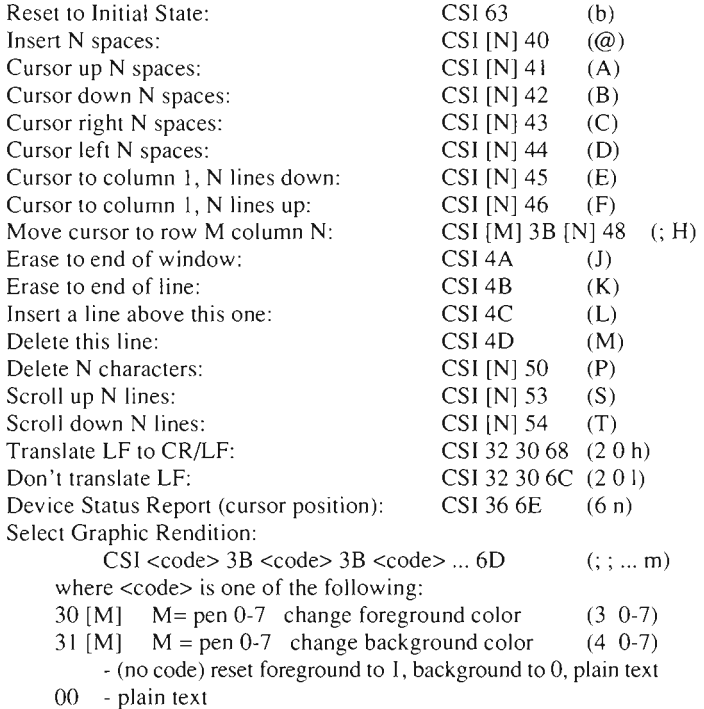

- 01 boldface
- 
- 03 italics
- 04 - underscore
- 07 - inverse v ideo

# **Amiga Console Control Sequences**

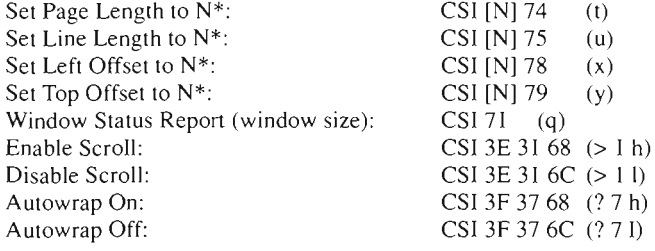

Set Raw Events\*\*:

- CSI <code>  $3B$  <code>  $3B$  <code> ...  $7B$  (; ; ...  $\{$ ) where code is one of the following:
	- o no operation (used internally)
	- I RAW keyboard input (Intuition filters all except select button)
	- 2 RAW mouse input
	- 3 event (set whenever your window is active)
	- 4 pointer position
- 6 timer
- 7 gadget pressed
- 8 gadget released
- 9 requester activity
- 10 menu numbers
- II close gadget
- 12 window resized
- 13 window refreshed
- 14 preferences changed
- 15 disk removed
- 16 disk insened

Reset Raw Events\*\*:

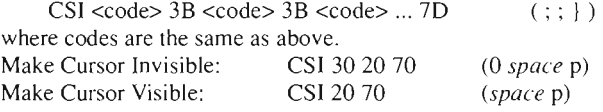

\* If the parameter N is omitted, the value is recalculated for the current window size and font.

\*\* Set adds codes to the stream, Reset deletes codes from the stream.

# **Console Device Report Stream**

In non-raw mode the stream consists of ASCII characters except in the following instances:

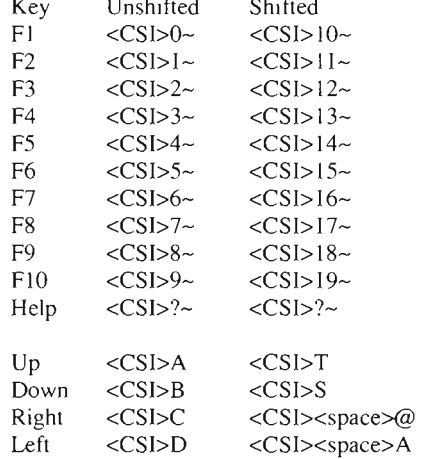

Cursor Position Report: <CSI> <row> 3B <column> 52 (; R)

Window Bounds Report:<CSI> 31 3B 31 3B <# char lines> 3B <# char columns>72 $(I; I; r)$ 

Raw Event Repon:

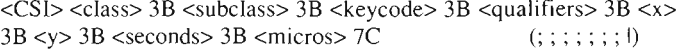

Raw Keyboard Report: <CSI> 31 3B 30 3B <keycode> 3B <qualifier> 3B <prevl> 3B  $\langle$  =  $\langle$  1 ; 0 ; ; ; ; ; ; l)  $\langle$  =  $\langle$  1  $\rangle$  =  $\langle$   $\langle$  =  $\langle$   $\rangle$  =  $\langle$   $\langle$  =  $\langle$   $\rangle$  =  $\langle$  =  $\langle$  +  $\rangle$  =  $\langle$  +  $\rangle$  =  $\langle$  +  $\rangle$  =  $\langle$  +  $\rangle$  =  $\langle$  +  $\rangle$  =  $\langle$  +  $\rangle$  +  $\langle$  +  $\rangle$  +  $\langle$  +  $\rangle$  +

# **ASCII Character Table**

# McKittrick, Moseley, Dean, and Lucas Amiga Programmer's Quick Reference

| <b>Binary</b>        |                |                      | Dec Hex Char                     |                 | <b>ASCII</b>                                                  | <b>Binary</b>        |            |                      | Dec Hex Char                 | <b>Binary</b>        |            |                        | Dec Hex Char                         | <b>Binary</b>        |            |                                  | <b>Dec Hex Char</b>     |
|----------------------|----------------|----------------------|----------------------------------|-----------------|---------------------------------------------------------------|----------------------|------------|----------------------|------------------------------|----------------------|------------|------------------------|--------------------------------------|----------------------|------------|----------------------------------|-------------------------|
| 00000000             | 0              | $\mathbf 0$          | $\sim$ @                         | NUL null        |                                                               | 01000000             | 64         | 40                   | <b>@</b>                     | 10000000             | 128        | 80                     |                                      | 11000000             | 192        | C <sub>0</sub>                   | Á                       |
| 00000001             | $\mathbf{1}$   | $\mathbf{1}$         | $^{\wedge}$ A                    |                 | SOH start of header                                           | 01000001             | 65         | 41                   | A                            | 10000001             | 129        | 81                     |                                      | 11000001             | 193        | C1                               | Á                       |
| 00000010             | $\overline{c}$ | $\overline{2}$       | $^{\wedge}$ B                    |                 | STX start of text                                             | 01000010             | 66         | 42                   | B                            | 10000010             | 130        | 82                     |                                      | 11000010             | 194        | C <sub>2</sub>                   | Â                       |
| 00000011             | 3              | 3                    | $\hat{C}$                        |                 | ETX end of text                                               | 01000011             | 67         | 43                   | Ċ                            | 10000011             | 131        | 83                     |                                      | 11000011             | 195        | C <sub>3</sub>                   | Ã                       |
| 00000100             | 4              | $\boldsymbol{4}$     | $^{\wedge}$ D                    |                 | EOT end of transmission                                       | 01000100             | 68         | 44                   | D                            | 10000100             | 132        | 84                     |                                      | 11000100             | 196        | C <sub>4</sub>                   | Ä                       |
| 00000101             | 5              | 5                    | E                                |                 | ENQ enquiry                                                   | 01000101             | 69         | 45                   | E                            | 10000101             | 133        | 85                     |                                      | 11000101             | 197        | C <sub>5</sub>                   | Å                       |
| 00000110<br>00000111 | 6<br>7         | 6<br>7               | $^\wedge\mathrm{F}$<br>$\hat{G}$ | <b>BEL</b> bell | <b>ACK</b> acknowledge                                        | 01000110<br>01000111 | 70<br>71   | 46<br>47             | F<br>G                       | 10000110<br>10000111 | 134<br>135 | 86<br>87               |                                      | 11000110             | 198        | C6                               | Æ                       |
| 00001000             | 8              | 8                    | $^{\wedge}$ H                    | <b>BS</b>       | backspace                                                     | 01001000             | 72         | 48                   | H                            | 10001000             | 136        | 88                     |                                      | 11000111<br>11001000 | 199<br>200 | C7<br>C8                         | ¢<br>È                  |
| 00001001             | 9              | 9                    | $^{\wedge}$ I                    | HT              | horizontal tab                                                | 01001001             | 73         | 49                   | I                            | 10001001             | 137        | 89                     |                                      | 11001001             | 201        | C9                               | É                       |
| 00001010             | 10             | A                    | $\sim$ J                         | LF              | linefeed                                                      | 01001010             | 74         | 4A                   | J                            | 10001010             | 138        | <b>8A</b>              |                                      | 11001010             | 202        | CA                               | Ê                       |
| 00001011             | 11             | B                    | $^\wedge \mathrm{K}$             | VT              | vertical tab                                                  | 01001011             | 75         | 4B                   | К                            | 10001011             | 139        | <b>8B</b>              |                                      | 11001011             | 203        | CB                               | Ë                       |
| 00001100             | 12             | c                    | $^{\wedge}$ L                    | FF              | form feed                                                     | 01001100             | 76         | 4 <sup>c</sup>       | L                            | 10001100             | 140        | 8C                     |                                      | 11001100             | 204        | cc                               | İ                       |
| 00001101             | 13             | D                    | $~\gamma_{\rm M}$                | CR              | carriage return                                               | 01001101             | 77         | 4D                   | M                            | 10001101             | 141        | 8D                     |                                      | 11001101             | 205        | CD                               | Í                       |
| 00001110             | 14             | E                    | $^{\wedge}$ N                    | <sub>SO</sub>   | shift out                                                     | 01001110             | 78         | 4E                   | N                            | 10001110             | 142        | <b>8E</b>              |                                      | 11001110             | 206        | <b>CE</b>                        | Î                       |
| 00001111             | 15             | F                    | $^{\wedge}$ O                    |                 | SI shift in                                                   | 01001111             | 79         | 4F                   | $\circ$                      | 10001111             | 143        | <b>8F</b>              |                                      | 11001111             | 207        | CF                               | Ï                       |
| 00010000             | 16             | 10                   | $^\wedge\mathrm{P}$              |                 | DLE data link escape                                          | 01010000             | 80         | 50                   | $\overline{P}$               | 10010000             | 144        | 90                     |                                      | 11010000             | 208        | D <sub>0</sub>                   | Ð                       |
| 00010001<br>00010010 | 17<br>18       | 11<br>12             | $^{\circ}$ Q<br>$^{\wedge}R$     |                 | DC1 device control 1, XON<br>DC <sub>2</sub> device control 2 | 01010001<br>01010010 | 81<br>82   | 51<br>52             | Q<br>$\overline{\mathbb{R}}$ | 10010001<br>10010010 | 145<br>146 | 91<br>92               |                                      | 11010001<br>11010010 | 209<br>210 | D <sub>1</sub><br>D <sub>2</sub> | Ñ<br>Ò                  |
| 00010011             | 19             | 13                   | $^{\wedge}$ S                    | DC <sub>3</sub> | device control 3, XOFF                                        | 01010011             | 83         | 53                   | S                            | 10010011             | 147        | 93                     |                                      | 11010011             | 211        | D <sub>3</sub>                   | Ó                       |
| 00010100             | 20             | 14                   | $\mathbf{r}$                     |                 | DC4 device control 4                                          | 01010100             | 84         | 54                   | T                            | 10010100             | 148        | 94                     |                                      | 11010100             | 212        | D <sub>4</sub>                   | Ô                       |
| 00010101             | 21             | 15                   | $\mathcal{L}_{\mathrm{U}}$       |                 | NAK negative acknowledge                                      | 01010101             | 85         | 55                   | U                            | 10010101             | 149        | 95                     |                                      | 11010101             | 213        | D <sub>5</sub>                   | Õ                       |
| 00010110             | 22             | 16                   | $\sim$ v                         |                 | SYN synchronous idle                                          | 01010110             | 86         | 56                   | V                            | 10010110             | 150        | 96                     |                                      | 11010110             | 214        | D <sub>6</sub>                   | Ö                       |
| 00010111             | 23             | 17                   | $\sim_{W}$                       |                 | ETB end transmission block                                    | 01010111             | 87         | 57                   | W                            | 10010111             | 151        | 97                     |                                      | 11010111             | 215        | D7                               | $\pmb{\times}$          |
| 00011000             | 24             | 18                   | $\mathbf{x}$                     |                 | CAN cancel                                                    | 01011000             | 88         | 58                   | X                            | 10011000             | 152        | 98                     |                                      | 11011000             | 216        | D <sub>8</sub>                   | Ø                       |
| 00011001             | 25             | 19                   | $\mathbf{y}$                     | EM.             | end of medium                                                 | 01011001             | 89         | 59                   | Y                            | 10011001             | 153        | 99                     |                                      | 11011001             | 217        | D <sub>9</sub>                   | Ù                       |
| 00011010             | 26             | 1A                   | $^{\sim}$ Z                      | <b>SUB</b>      | end of file; substitute                                       | 01011010             | 90         | <b>5A</b>            | $\overline{z}$               | 10011010             | 154        | <b>9A</b>              |                                      | 11011010             | 218        | DA                               | Ú                       |
| 00011011             | 27             | 1B                   | $\hat{ }$ [                      |                 | ESC escape                                                    | 01011011             | 91         | 5B                   |                              | 10011011             | 155        | <b>9B</b>              |                                      | 11011011             | 219        | <b>DB</b>                        | Û                       |
| 00011100             | 28             | $_{1c}$              | $\sim$                           | <b>FS</b>       | file separator                                                | 01011100             | 92         | 5C                   | $\lambda$                    | 10011100             | 156        | 9 <sup>C</sup>         |                                      | 11011100             | 220        | DC                               | Ü                       |
| 00011101             | 29             | 1D                   | $^{\wedge}$<br>$\sim$ $\sim$     | GS              | group separator                                               | 01011101             | 93         | 5 <sub>D</sub>       | ۸                            | 10011101             | 157        | 9 <sub>D</sub>         |                                      | 11011101             | 221        | DD                               | Ý                       |
| 00011110<br>00011111 | 30<br>31       | 1E<br>1F             | $\hat{\phantom{a}}$              | <b>RS</b><br>US | record separator<br>unit separator                            | 01011110<br>01011111 | 94<br>95   | 5E<br>5F             |                              | 10011110             | 158        | <b>9E</b><br><b>9F</b> |                                      | 11011110             | 222        | DE                               | $\mathbb P$<br>$\beta$  |
| 00100000             | 32             | 20                   |                                  | <b>SP</b>       | space                                                         | 01100000             | 96         | 60                   | $\boldsymbol{\lambda}$       | 10011111<br>10100000 | 159<br>160 | A <sub>0</sub>         |                                      | 11011111<br>11100000 | 223<br>224 | DF<br>E <sub>0</sub>             | à                       |
| 00100001             | 33             | 21                   | Ţ                                |                 |                                                               | 01100001             | 97         | 61                   | a                            | 10100001             | 161        | A1                     | í                                    | 11100001             | 225        | E1                               | á                       |
| 00100010             | 34             | 22                   | ū                                |                 |                                                               | 01100010             | 98         | 62                   | b                            | 10100010             | 162        | A <sub>2</sub>         | ¢                                    | 11100010             | 226        | E2                               | â                       |
| 00100011             | 35             | 23                   | 쁒                                |                 |                                                               | 01100011             | 99         | 63                   | $\tilde{C}$                  | 10100011             | 163        | A <sub>3</sub>         | £                                    | 11100011             | 227        | E <sub>3</sub>                   | ã                       |
| 00100100             | 36             | 24                   | Ş                                |                 |                                                               | 01100100             | 100        | 64                   | d                            | 10100100             | 164        | A <sub>4</sub>         | 耳                                    | 11100100             | 228        | <b>E4</b>                        | ä                       |
| 00100101             | 37             | 25                   | $\frac{6}{9}$                    |                 |                                                               | 01100101             | 101        | 65                   | e                            | 10100101             | 165        | A <sub>5</sub>         | ¥                                    | 11100101             | 229        | E <sub>5</sub>                   | å                       |
| 00100110             | 38             | 26                   | á                                |                 |                                                               | 01100110             | 102        | 66                   | f                            | 10100110             | 166        | A <sub>6</sub>         |                                      | 11100110             | 230        | E <sub>6</sub>                   | æ                       |
| 00100111             | 39             | 27                   |                                  |                 |                                                               | 01100111             | 103        | 67                   | $\mathfrak{g}$               | 10100111             | 167        | A7                     | S <sub>3</sub>                       | 11100111             | 231        | E7                               | C                       |
| 00101000             | 40             | 28                   |                                  |                 |                                                               | 01101000             | 104        | 68                   | ħ                            | 10101000             | 168        | A <sub>8</sub>         |                                      | 11101000             | 232        | E8                               | è                       |
| 00101001             | 41             | 29                   |                                  |                 |                                                               | 01101001             | 105        | 69                   | i                            | 10101001             | 169        | A9                     | $\odot$                              | 11101001             | 233        | E9                               | é                       |
| 00101010             | 42             | 2A                   | $\star$                          |                 |                                                               | 01101010             | 106        | <b>6A</b>            | j                            | 10101010             | 170        | AA                     | $\mathbf{\hat{a}}$                   | 11101010             | 234        | EA                               | ê                       |
| 00101011<br>00101100 | 43             | 2B<br>2 <sub>C</sub> | $\ddot{}$                        |                 |                                                               | 01101011             | 107        | 6 <b>B</b>           | $\bf k$                      | 10101011             | 171<br>172 | AB                     | $\alpha$<br>$\overline{\phantom{0}}$ | 11101011             | 235        | EB                               | ë                       |
| 00101101             | 44<br>45       | 2D                   |                                  |                 |                                                               | 01101100<br>01101101 | 108<br>109 | 6 <sup>C</sup><br>6D | $\mathbf 1$<br>m             | 10101100<br>10101101 | 173        | AC<br>AD               |                                      | 11101100<br>11101101 | 236<br>237 | EC<br>ED                         | $\ddot{1}$<br>$\hat{1}$ |
| 00101110             | 46             | 2E                   |                                  |                 |                                                               | 01101110             | 110        | 6E                   | $\overline{n}$               | 10101110             | 174        | AE                     | $^\circledR$                         | 11101110             | 238        | EE                               | $\hat{1}$               |
| 00101111             | 47             | 2F                   |                                  |                 |                                                               | 01101111             | 111        | 6F                   | $\circ$                      | 10101111             | 175        | AF                     |                                      | 11101111             | 239        | EF                               | $\ddot{\textbf{1}}$     |
| 00110000             | 48             | 30                   | $\sigma$                         |                 |                                                               | 01110000             | 112        | 70                   | $\mathbf{p}$                 | 10110000             | 176        | <b>B0</b>              |                                      | 11110000             | 240        | F0                               | đ                       |
| 00110001             | 49             | 31                   | $\,1$                            |                 |                                                               | 01110001             | 113        | 71                   | q                            | 10110001             | 177        | B1                     | 土                                    | 11110001             | 241        | F1                               | ñ                       |
| 00110010             | 50             | 32                   | $\overline{c}$                   |                 |                                                               | 01110010             | 114        | 72                   | r                            | 10110010             | 178        | B <sub>2</sub>         | $\overline{c}$                       | 11110010             | 242        | F2                               | ő                       |
| 00110011             | 51             | 33                   | 3                                |                 |                                                               | 01110011             | 115        | 73                   | S                            | 10110011             | 179        | <b>B3</b>              | 3                                    | 11110011             | 243        | F3                               | ó                       |
| 00110100             | 52             | 34                   | $\sqrt{4}$                       |                 |                                                               | 01110100             | 116        | 74                   | t                            | 10110100             | 180        | <b>B4</b>              | $\overline{\phantom{a}}$             | 11110100             | 244        | F4                               | ô                       |
| 00110101             | 53             | 35                   | 5                                |                 |                                                               | 01110101             | 117        | 75                   | ū                            | 10110101             | 181        | <b>B5</b>              | μ                                    | 11110101             | 245        | F5                               | õ                       |
| 00110110             | 54             | 36                   | 6                                |                 |                                                               | 01110110             | 118        | 76                   | $\mathbf{V}$                 | 10110110             | 182        | <b>B6</b>              | G                                    | 11110110             | 246        | F6                               | ö                       |
| 00110111             | 55             | 37                   | 7                                |                 |                                                               | 01110111             | 119        | 77                   | Ŵ                            | 10110111             | 183        | B7                     | ٠                                    | 11110111             | 247        | F7                               | ÷                       |
| 00111000             | 56             | 38                   | 8                                |                 |                                                               | 01111000             | 120        | 78                   | ×                            | 10111000             | 184        | <b>B8</b>              |                                      | 11111000             | 248        | F8                               | Ø                       |
| 00111001             | 57             | 39                   | 9                                |                 |                                                               | 01111001             | 121        | 79                   | У                            | 10111001             | 185        | <b>B9</b>              | $\mathbf{1}$<br>$\Omega$             | 11111001             | 249        | F9                               | ù                       |
| 00111010<br>00111011 | 58<br>59       | 3A<br>3B             |                                  |                 |                                                               | 01111010<br>01111011 | 122<br>123 | <b>7A</b><br>7B      | z                            | 10111010<br>10111011 | 186<br>187 | BA<br><b>BB</b>        |                                      | 11111010<br>11111011 | 250<br>251 | FA<br>FB                         | ú<br>û                  |
| 00111100             | 60             | 3 <sup>C</sup>       | $\ddot{ }$<br>$\,<$              |                 |                                                               | 01111100             | 124        | 7 <sub>C</sub>       |                              | 10111100             | 188        | BC                     | »<br>$\frac{1}{4}$                   | 11111100             | 252        | FC                               | ü                       |
| 00111101             | 61             | 3D                   | æ                                |                 |                                                               | 01111101             | 125        | 7D                   |                              | 10111101             | 189        | <b>BD</b>              | $\frac{1}{2}$                        | 11111101             | 253        | ${\rm FD}$                       | ý                       |
| 00111110             | 62             | 3E                   | $\geq$                           |                 |                                                               | 01111110             | 126        | <b>7E</b>            | $\ddot{\phantom{0}}$         | 10111110             | 190        | <b>BE</b>              | $\frac{3}{4}$                        | 11111110             | 254        | FE                               | $\overline{p}$          |
| 00111111             | 63             | 3F                   | $\ddot{ }$                       |                 |                                                               | 01111111             | 127        | 7F                   | DEL                          | 10111111             | 191        | BF                     | $\ddot{\epsilon}$                    | 1111111              | 255        | ${\tt FF}$                       | ÿ                       |
|                      |                |                      |                                  |                 |                                                               |                      |            |                      |                              |                      |            |                        |                                      |                      |            |                                  |                         |

The Amiga uses the ECMA-94 Latin I International 8-bit character set.